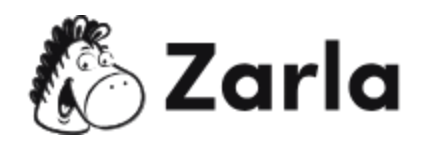

# **Cómo crear una empresa en Chile Checklist**

#### **1. Constituye a tu empresa.** ☐

- 1.1. Define qué tipo de empresa quieres.  $\Box$ Debes tener clara la idea del negocio por el cual deseas montar una empresa, además de constituir tu sociedad acorde a los tipos de empresas o sociedades para encontrar la que mejor se adapta a tu negocio.
- 1.2. Planea tus costos. □

Es primordial que tengas el control de costos en el plan del negocio. De estos números depende el financiamiento que necesitarás para comenzar tu actividad y luego sostenerla durante las primeras etapas.

1.3. Define la imagen de la empresa.  $\Box$ Piensa y planea el branding y marketing de tu empresa. Define el logo, nombre y el eslogan para hacerla atractiva al público.

### **2. Registra tu negocio.** ☐

- 2.1. Constituye la escritura de constitución de la empresa.  $\Box$ Para legalizar todos los aspectos y lograr el registro del negocio, debes comenzar por la escritura de constitución de la empresa. Es necesario plasmar todos los datos referentes a tu negocio.
- 2.2. Realiza la inscripción en el Registro de Comercio. □ Después de haber tramitado tu escritura, tienes 60 días desde la notarización del documento para dirigirte al Registro de Comercio, e inscribir la sociedad.
- 2.3. Publica en el Diario Oficial.  $\Box$

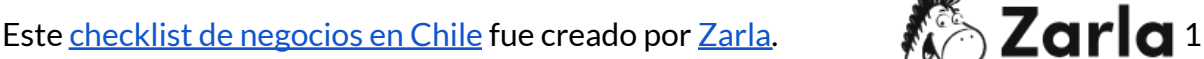

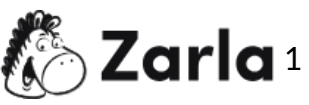

- 2.4. Debes gestionar que la notificación oficial de tu sociedad sea publicada en el Diario Oficial dentro del plazo de los 60 días desde que se escrituró.
- 2.5. Obtén el Rol Único Tributario. ☐ Debes inscribirte en el Servicio de Impuestos Internos para proceder a obtener el RUT, el cual te identificará como contribuyente de impuestos para poder operar legalmente.

### **3. Completa la creación de tu empresa.** ☐

- 3.1. Tramita la facturación electrónica.  $\Box$ Es necesario determinar qué tipo de Documentos Tributarios Electrónicos (DTE) utilizarás, habilitarlos y decidir por cuál medio generarlos.
- 3.2. Solicita los permisos necesarios.  $\Box$ Dependiendo de la actividad de tu empresa, cómo y dónde operarás, podrás determinar el número de permisos y patentes que debas tener.
- 3.3. Regístrate para el pago del Impuesto de Corporación.  $\Box$ Todas las corporaciones deben registrarse para el pago de dicho impuesto.

## **4. Tu empresa en un día.** ☐

4.1. Haz uso de esta herramienta eficaz.  $\Box$ 

Esta herramienta permite constituir una empresa en un día, de manera sencilla y sin costo. Necesitas tu Firma Electrónica Avanzada y tu Clave Única.

4.2. Ingresa al portal.  $\Box$ 

Debes completar un formulario electrónico con los datos de la sociedad y la información de los socios que la integran. Los socios deben firmar el formulario con su Firma Electrónica Avanzada.

4.3. Termina el trámite.  $\Box$ 

Como resultado del trámite, habrás solicitado la constitución de tu empresa. La información será enviada al Servicio de Impuestos Internos (SII) para la asignación automática de un RUT.

Este <u>checklist de [negocios](https://www.zarla.com/es/gu%C3%ADas/c%C3%B3mo-crear-una-empresa-en-chile) en Chile</u> fue creado por <u>Zarla</u>.  $\bullet \rightarrow \bullet$  Zarla 2

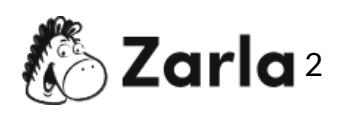